*Tokyo Denki University Press* 

## 【正誤表】

- 書 名:学生のためのExcel VBA 第2版
- 版 数:第2版1刷

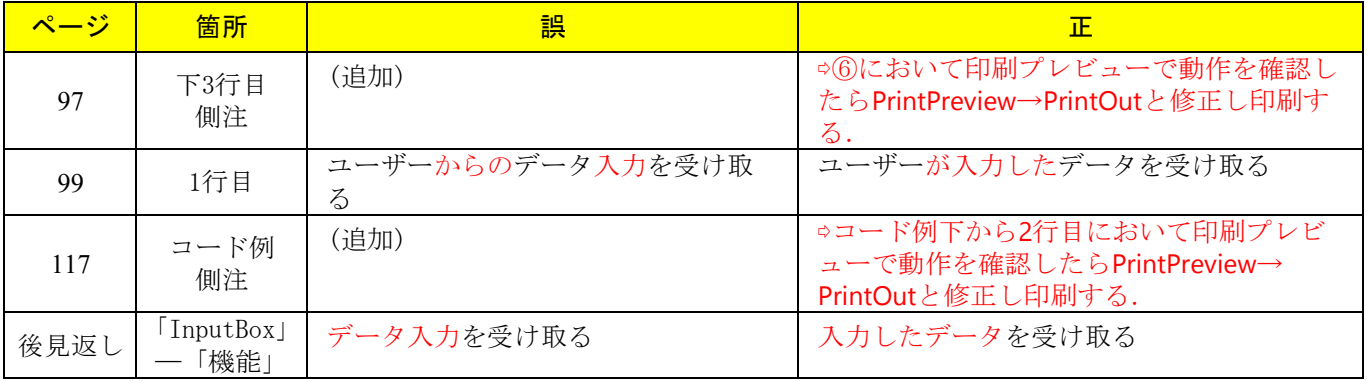

2023年7月現在